## <span id="page-0-0"></span>**Adobe Photoshop CS6 jb-keygen.exe For Windows**

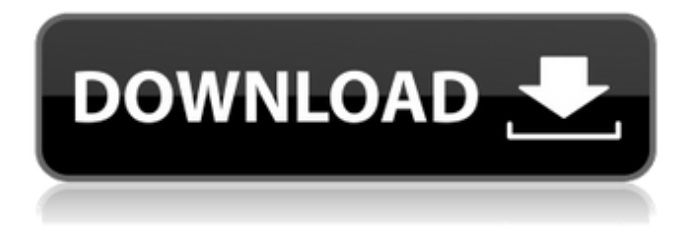

#### **Adobe Photoshop CS6 Crack+ Activator Free Download [Updated]**

Transferring the photos After you turn the camera on and have it pointing at your computer,

**Adobe Photoshop CS6 With Registration Code [32|64bit] [Latest] 2022**

However, you do not need Photoshop to edit and create images. You can use any image editor to edit your images. That's why there are many alternatives to Photoshop out there. If you know how to use a basic image editor and you have a PC or a MAC computer, you can use the free image editors. Also, there are many online services that you can use to create memes, edit images, or share them with friends. So if you are looking to use a free version of Photoshop or any other image editing software, here are the best online image editing and meme makers. Best online image editing and meme makers 1. Pixlr Pixlr is an online image editor you can

use to create memes and edit images. You can use it to make photo collages or edit photos and even create memes. Here is how you can create memes with Pixlr. What you need · Pixlr is a free online image editor you can use to create memes and edit images. · You can use it to make photo collages or edit photos and even create memes. · You need a PC or a MAC to use it. · You need a web browser to use it. · You need to have an account on Pixlr.com to use it. · You need to be at least 13 years of age to use it. How to use Pixlr to create memes · Go to www.pixlr.com. · Log in with your email and password to use it. · Click "Create." · Upload an image from your computer to Pixlr. · Click on the image. · Click on the image to rotate it.  $\cdot$  Click on the top-left corner to crop the image. · Change the size and the quality of the image by clicking on the right side of the image. · Select "Remove Text." · Click on the text you want to delete to remove it. · Remove the text by clicking "OK" or "Done" to remove it. · Change the text size and color by clicking on the text you want to edit. · Click on the "Make Text" button to turn the text into an emoji. · Click on the emoji you 388ed7b0c7

#### **Adobe Photoshop CS6 Crack Download X64**

To go beyond being a victim of a workplace environment, all women and all minorities should develop a "problemsolving frame of mind." We just shouldn't use these problem-solving skills while working in the White House, according to one manager. NBC's Hallie Jackson asked Trump Chief of Staff John Kelly if he had a problem with using softball questions to answer reporters' hardball questions. The exchange was transcribed by ABC News. "Well, now, I think you — I think you all have a question that's been posed to President Trump over the last few days, and the president has handled it very well. Do you, as chief of staff, have a problem with the way that he has handled the question? "Yes, I do. As a matter of fact, I have great confidence in the president. And I'm very proud of the job that he's done as commander-in-chief. I think the way he's handled questions from the press is just fine. "And when — when I say, 'great confidence,' I mean it that way. As a matter of fact, he's very smart, and has a very good frame of mind about it. He's got a great sense about what questions are asked by the press, and he doesn't get rattled by it at all. He likes to hear the back-and-forth. "And that's what the press is in this country. The press is supposed to be a rough House. They're supposed to be rough, they're supposed to be tough, they're supposed to ask you questions that you haven't thought of, and you've never seen asked before. You know, they're in the business of finding out what you don't know, and if you think you don't have something

that's going to be asked of you, you should probably start collecting some money now. That's what they do." What do you think? Do you think Kelly has a problem with the way Trump responded to questions?Early epicardial ablation for ventricular tachycardia in patients with ischemic or idiopathic cardiomyopathy. Ventricular tachy

### **What's New in the Adobe Photoshop CS6?**

The 3D anatomy of the maxillofacial skeleton. The maxillofacial skeleton and its soft tissues are often studied using 2D geometric models and 2D methods, all of which have several limitations. The purpose of this paper is to provide a unified and detailed 3D model of the entire maxillofacial anatomy so that facial anatomy can be directly and intuitively viewed, and so that 3D visualization and navigation can be performed easily. The paper focuses on the anatomy of the maxillofacial skeleton that surrounds the eyes. Anatomical classes of facial structures were identified, illustrated and shown in 3D. We propose that the 3D maxillofacial model described herein may be used as a general reference for the maxillofacial regions of the head and neck.Q: find a sequence which converge to \$-1\$ by the definition of squeeze theorem Let the function  $$f\ n : \mathbb{R} \to \mathbb{R}$ \mathbb{R}\$ be defined by \$f  $n(x) = nx-x^3$ \$ and the sequence  $\{\a n\}\$  be such that  $\aa$  n\in \mathbb{R}\$ and  $a_n = f_n(a_{1+1})$ \$. I'm trying to prove that the sequence  $\{\{a\ n\}\}\$  converges to \$-1\$ and \$f n(-1)

### **System Requirements:**

Titanium - Single Player 2.5.4 Titanium is playable on any device compatible with iOS 11+. Appstore - iOS 10+ Appstore is playable on all devices that run iOS 10+.Q: Apostrophe Issue When Parsing to JSON I'm having an issue with parsing a JSON using an apostrophe within it. My code: \$(function () { \$.getJSON('../json/targets.json', function (data

# Related links:

<http://ifcapa.yolasite.com/resources/Photoshop-2021-Version-2251-crack-exe-file-.pdf> <https://www.alnut.com/photoshop-serial-number-full-torrent-free-download-march-2022/> <https://coopdespensasolidaria.com/adobe-photoshop-cs4-keygen-torrent-x64/> [https://trello.com/c/HpnT2s0U/50-photoshop-2021-version-2242-universal-keygen-product-key-free](https://trello.com/c/HpnT2s0U/50-photoshop-2021-version-2242-universal-keygen-product-key-free-download-for-windows)[download-for-windows](https://trello.com/c/HpnT2s0U/50-photoshop-2021-version-2242-universal-keygen-product-key-free-download-for-windows) <https://logocraticacademy.org/adobe-photoshop-2021-version-22-4-3-activation-x64/> <https://efekt-metal.pl/witaj-swiecie/> [https://watderansehener.wixsite.com/stevrebarra/post/photoshop-cc-2015-version-16-crack-full](https://watderansehener.wixsite.com/stevrebarra/post/photoshop-cc-2015-version-16-crack-full-version-lifetime-activation-code-win-mac-2022-latest)[version-lifetime-activation-code-win-mac-2022-latest](https://watderansehener.wixsite.com/stevrebarra/post/photoshop-cc-2015-version-16-crack-full-version-lifetime-activation-code-win-mac-2022-latest) <https://wakelet.com/wake/BsswdeEpc3OPDPfkDQC7A> [https://pediatricptpal.com/wp-content/uploads/2022/07/Adobe\\_Photoshop\\_CC\\_2015\\_version\\_18.pdf](https://pediatricptpal.com/wp-content/uploads/2022/07/Adobe_Photoshop_CC_2015_version_18.pdf) <https://www.ibjf.at/wp-content/uploads/2022/07/esmjan.pdf> <https://wakelet.com/wake/pVFxIpDkw0NdU-FuH2gPn> [https://lookup-ministries.com/2022/07/05/adobe-photoshop-2022-mem-patch-torrent-for](https://lookup-ministries.com/2022/07/05/adobe-photoshop-2022-mem-patch-torrent-for-pc-2022-new/)[pc-2022-new/](https://lookup-ministries.com/2022/07/05/adobe-photoshop-2022-mem-patch-torrent-for-pc-2022-new/) <http://yogaapaia.it/archives/36067> <https://recreovirales.com/photoshop-cs3-free-download-for-windows/> <http://pariswilton.com/?p=7955> [https://aceon.world/adobe-photoshop-2020-version-21-crack-file-only-license-key-full-free-for](https://aceon.world/adobe-photoshop-2020-version-21-crack-file-only-license-key-full-free-for-pc-2022/)[pc-2022/](https://aceon.world/adobe-photoshop-2020-version-21-crack-file-only-license-key-full-free-for-pc-2022/) <http://orangestreetcats.org/?p=24660> <https://yemensouq.com/wp-content/uploads/2022/07/vivianag.pdf> <https://nexojobs.com/photoshop-cc-2015-version-18-crack-serial-number-keygen-full-version-free/> <https://firstlady-realestate.com/2022/07/05/photoshop-cs5-product-key-download/> [/wp-content/uploads/2022/07/henhaly.pdf](#page-0-0) <https://wakelet.com/wake/61Ncl6uQENj9IcdIvLRRt> <https://lustrousmane.com/photoshop-2022-version-23-4-1-keygenerator-free-april-2022/> <https://mevoydecasa.es/adobe-photoshop-2021-version-22-2-mac-win-updated-2022/> [https://trello.com/c/nwMF7NSD/139-photoshop-2020-version-21-crack-patch-free-download-for](https://trello.com/c/nwMF7NSD/139-photoshop-2020-version-21-crack-patch-free-download-for-windows)[windows](https://trello.com/c/nwMF7NSD/139-photoshop-2020-version-21-crack-patch-free-download-for-windows) <http://curriculocerto.com/?p=19325> <https://paddlealberta.org/wp-content/uploads/2022/07/takinoc.pdf>

<https://dvagov.com/wp-content/uploads/2022/07/markaan.pdf> [http://jwmarine.org/adobe-photoshop-2022-version-23-2-keygen-crack-setup-incl-product-key](http://jwmarine.org/adobe-photoshop-2022-version-23-2-keygen-crack-setup-incl-product-key-download-2022/)[download-2022/](http://jwmarine.org/adobe-photoshop-2022-version-23-2-keygen-crack-setup-incl-product-key-download-2022/) <http://www.ndvadvisers.com/?p=>